# **Übersicht**

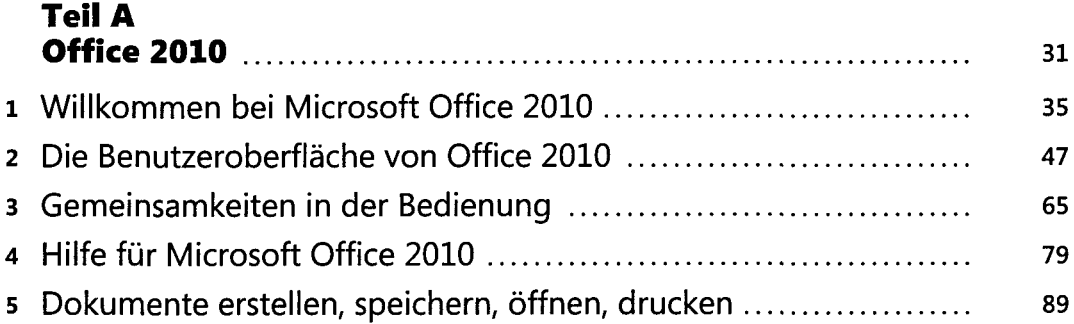

## **Teil B**

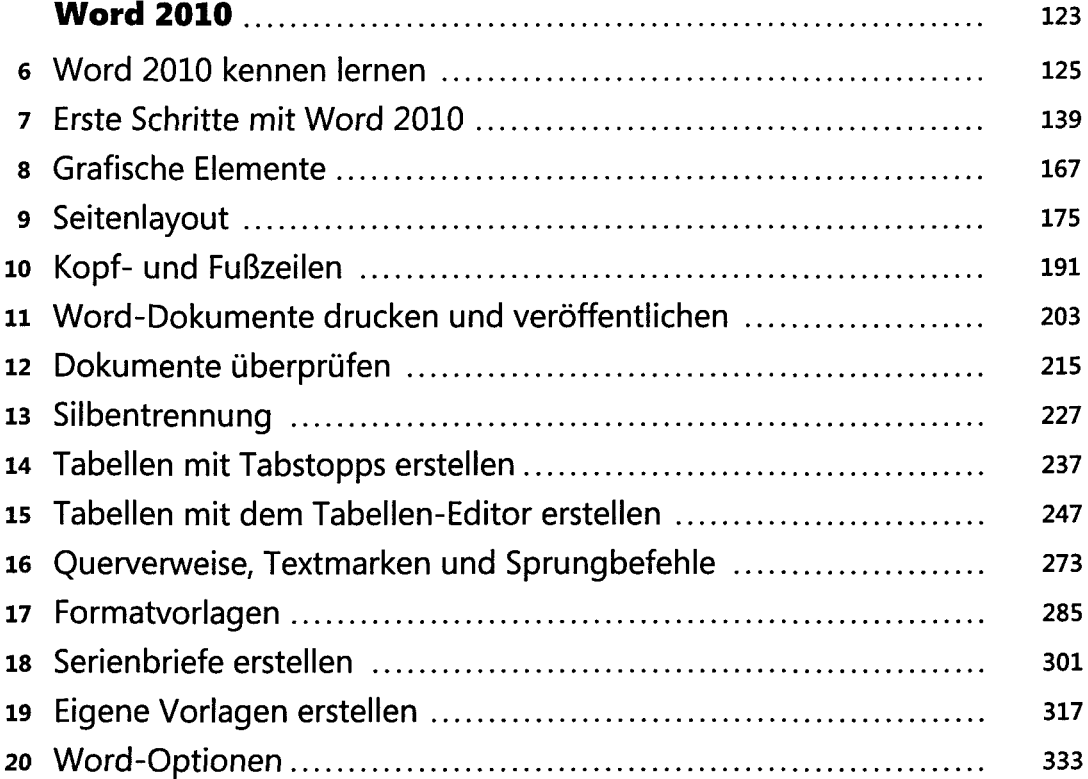

## **Teil C**<br>- **PROTO**

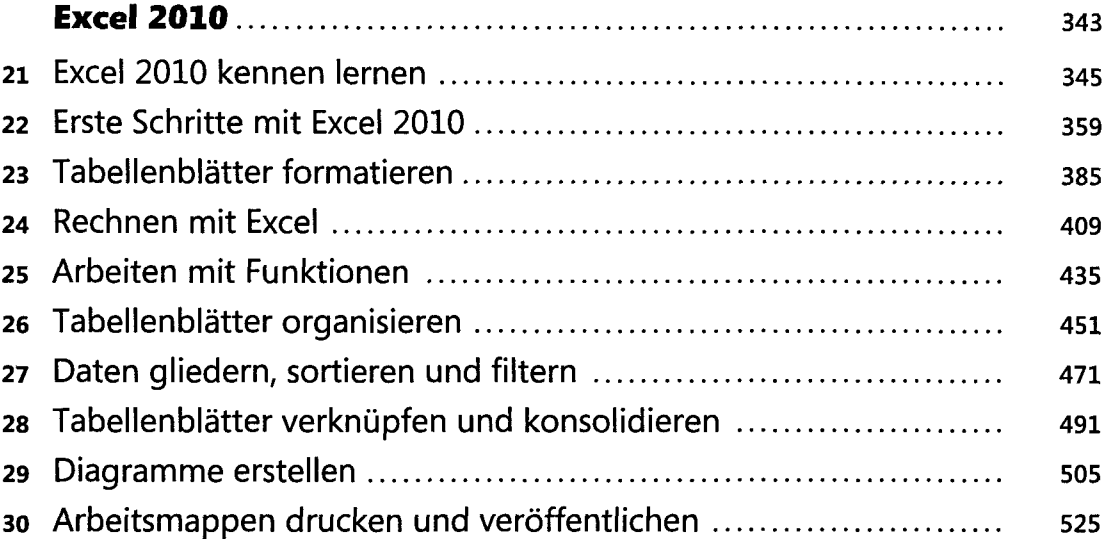

## **TeilD**

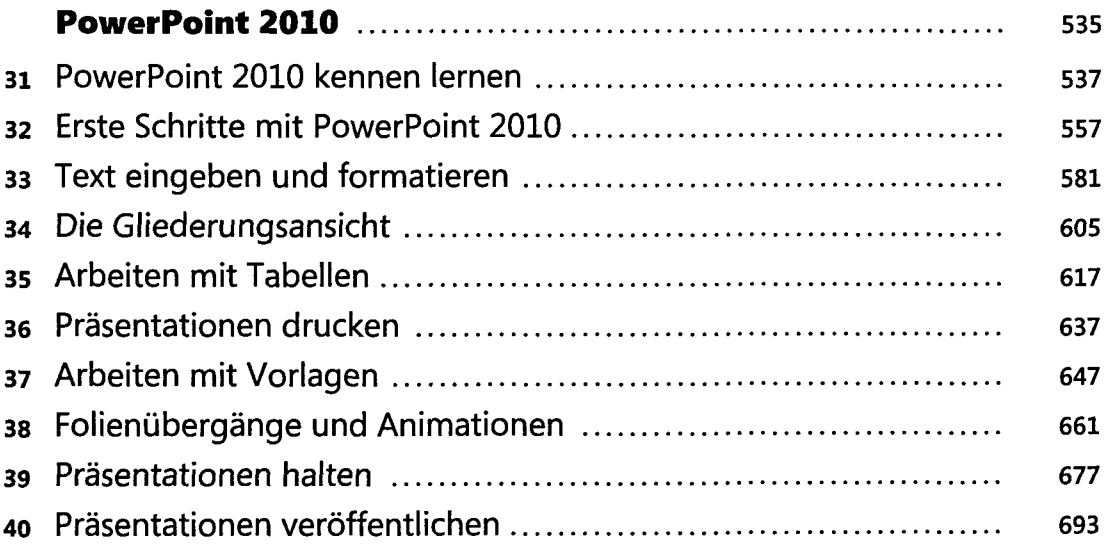

## **TeilE**

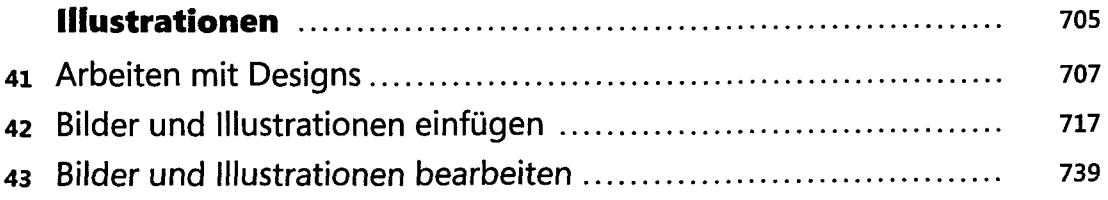

#### **Übersicht**

## **Teil F**

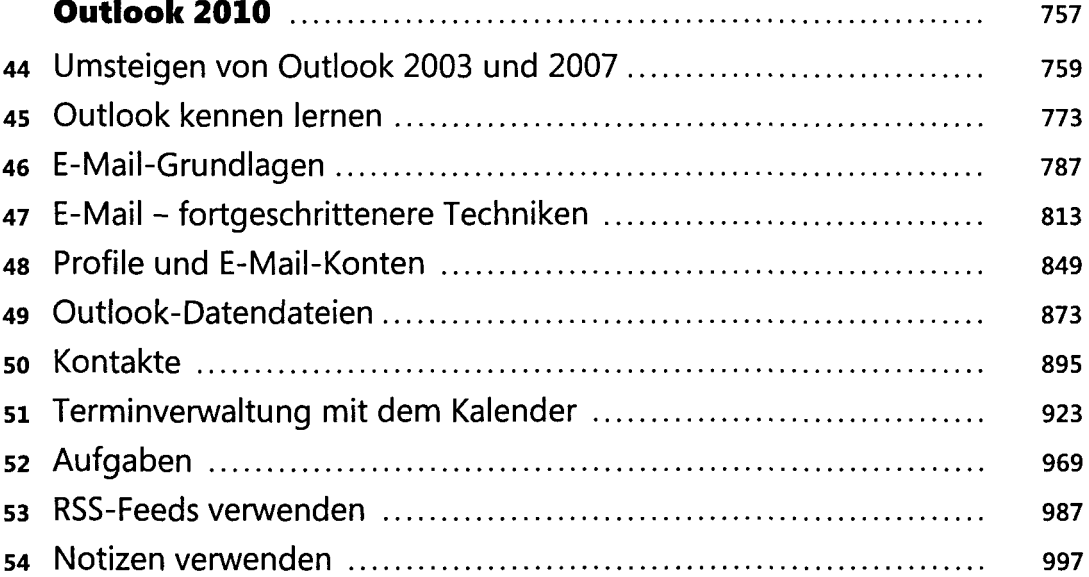

### **Teil G**

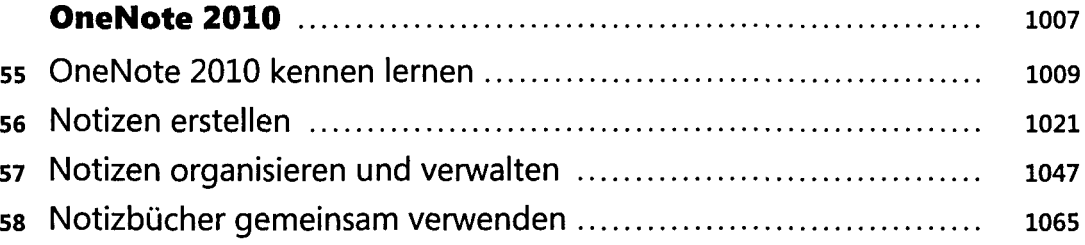

### **Teil H**

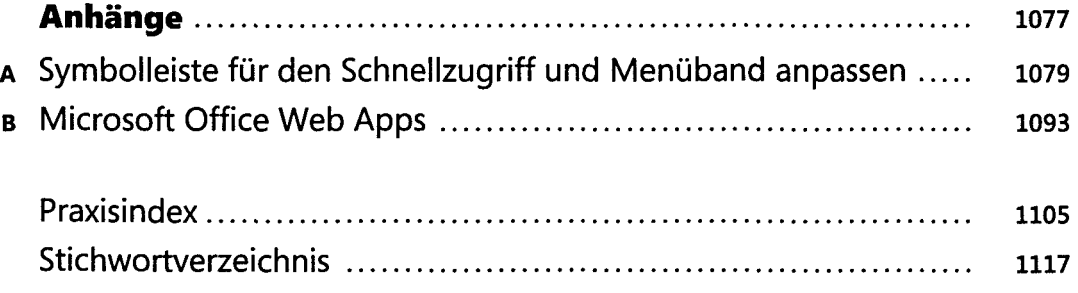

#### **Teil A Office 2010** 35

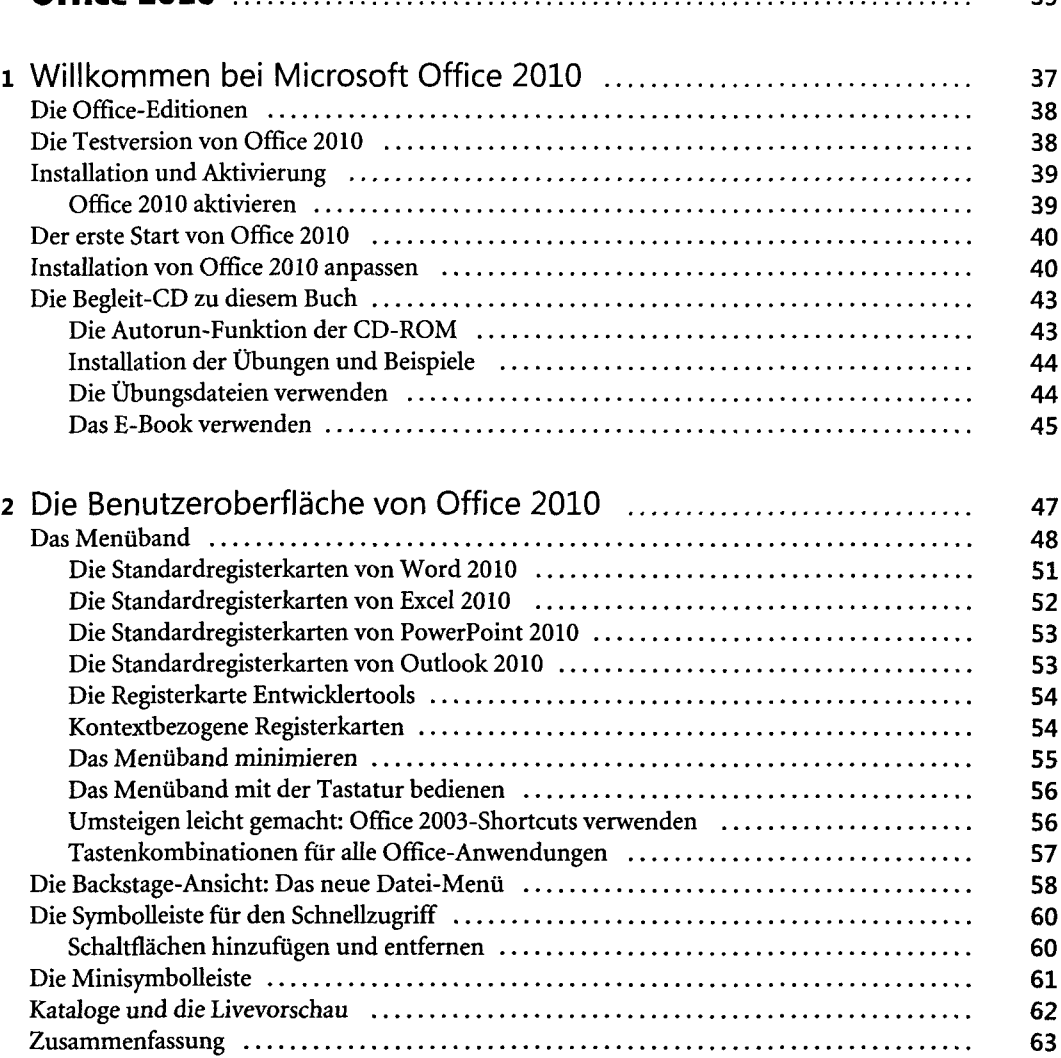

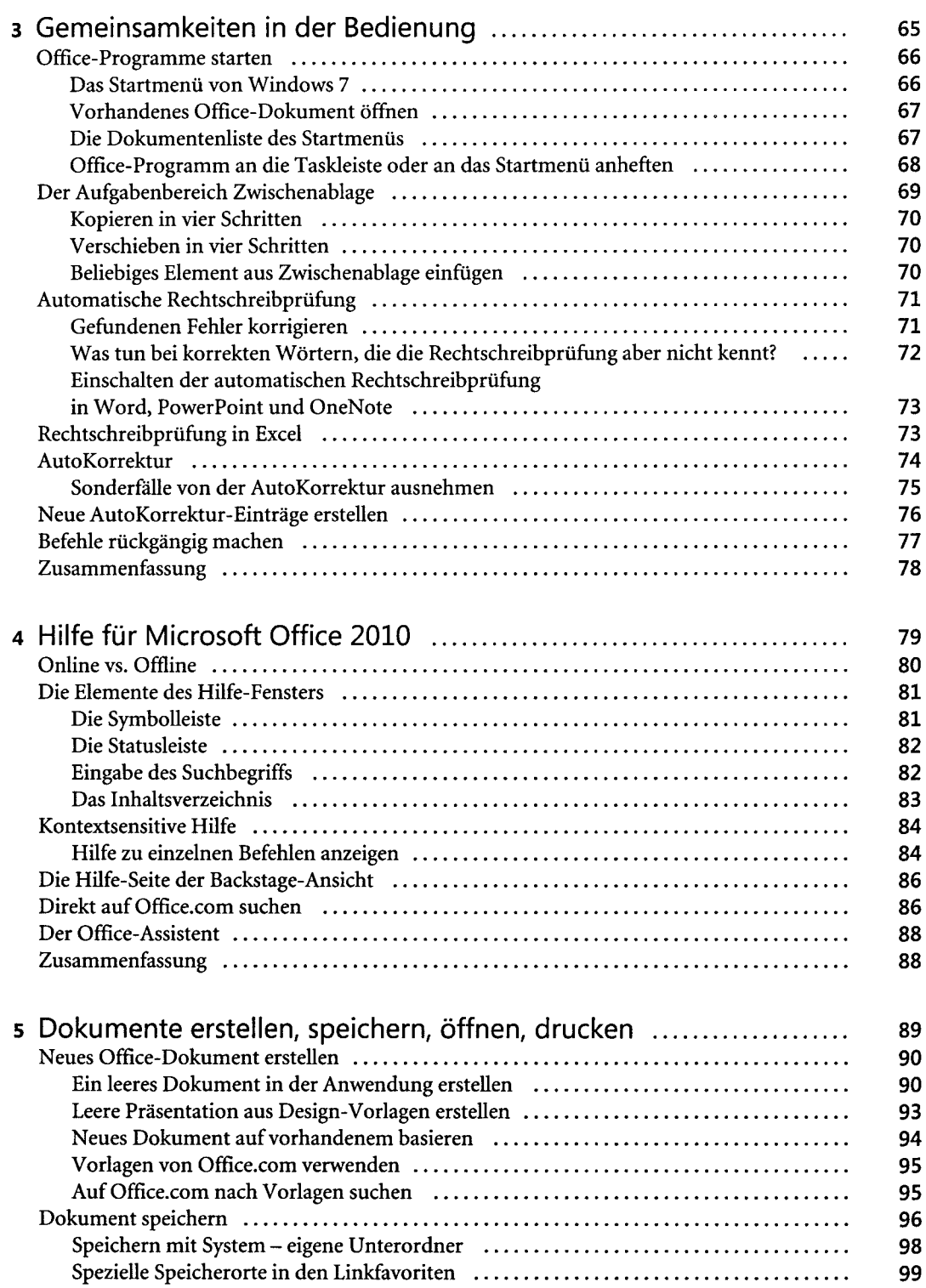

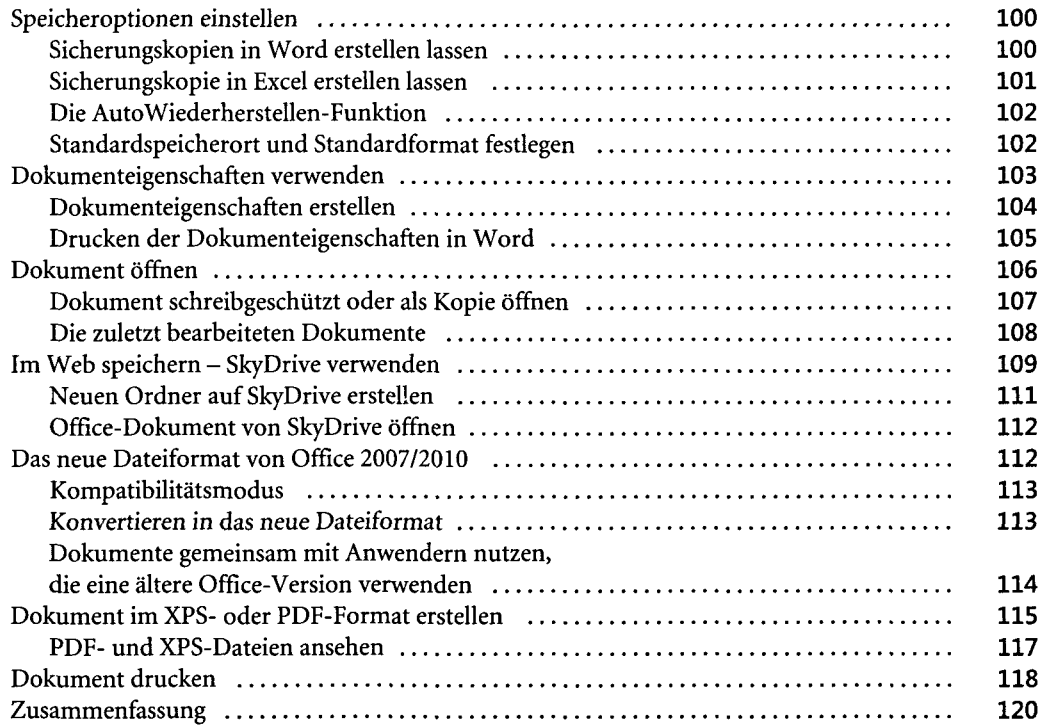

### **Teil B Word 2010** 123

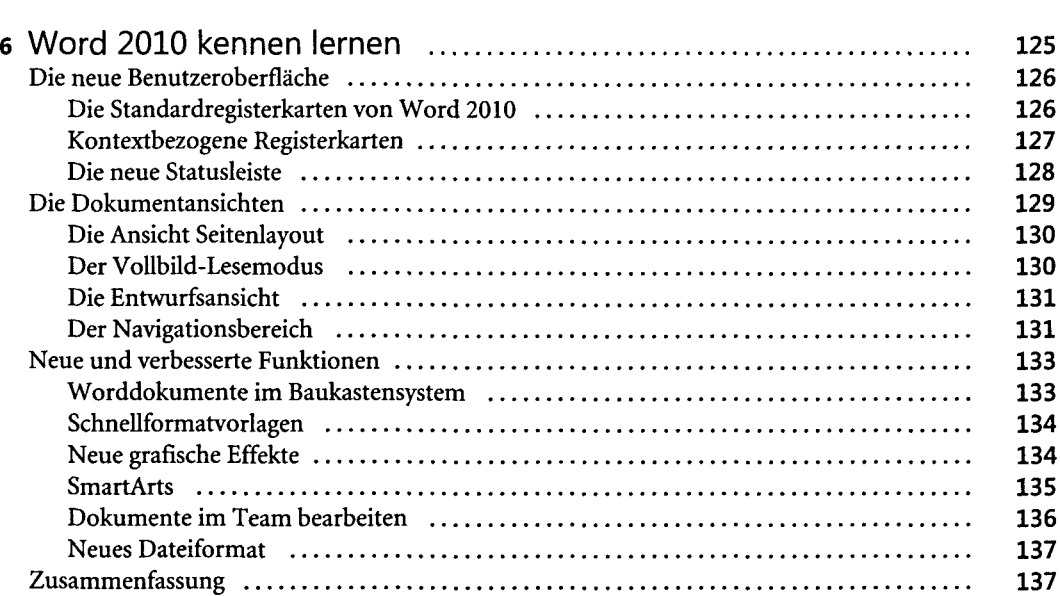

 $\bar{\omega}$ 

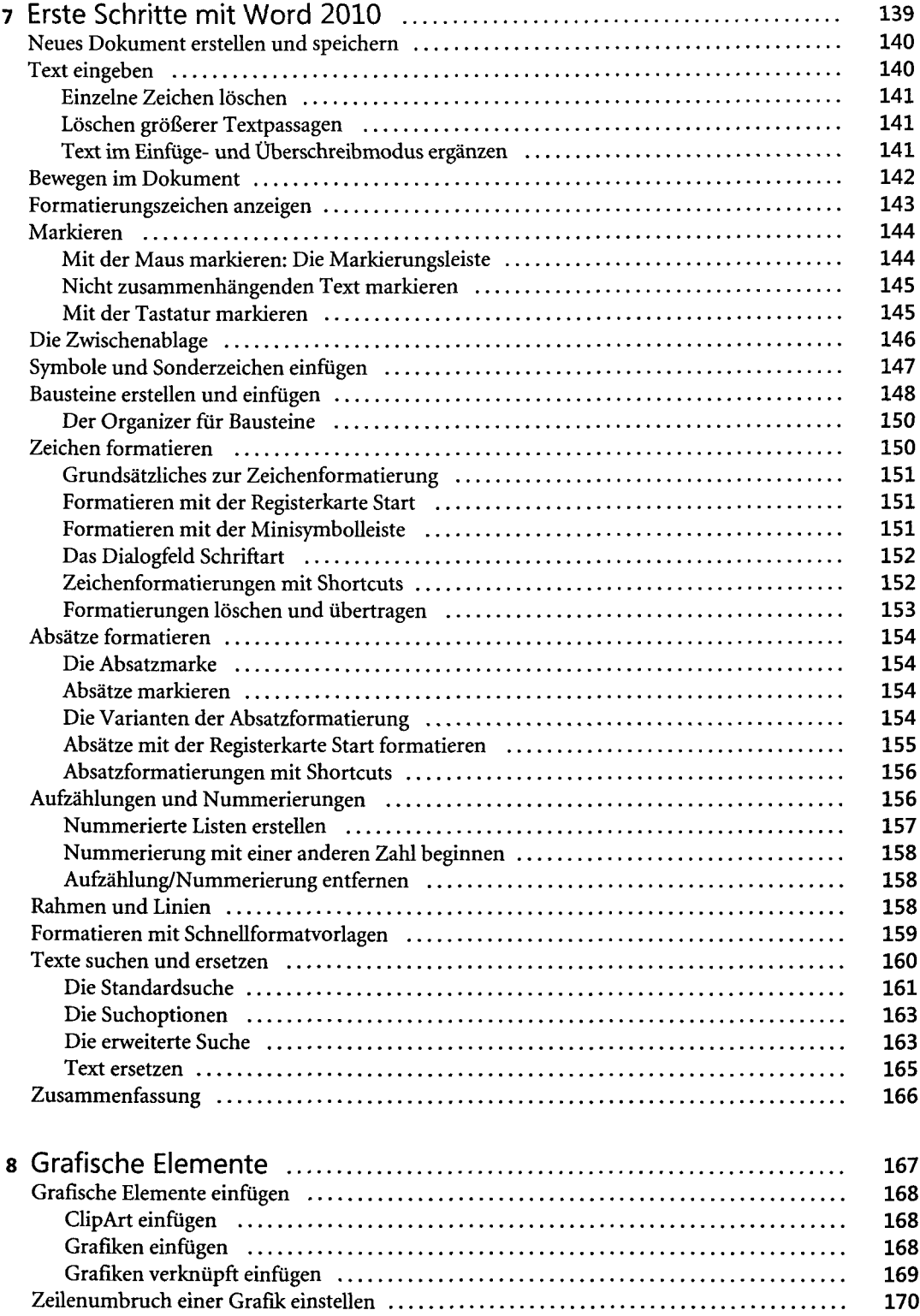

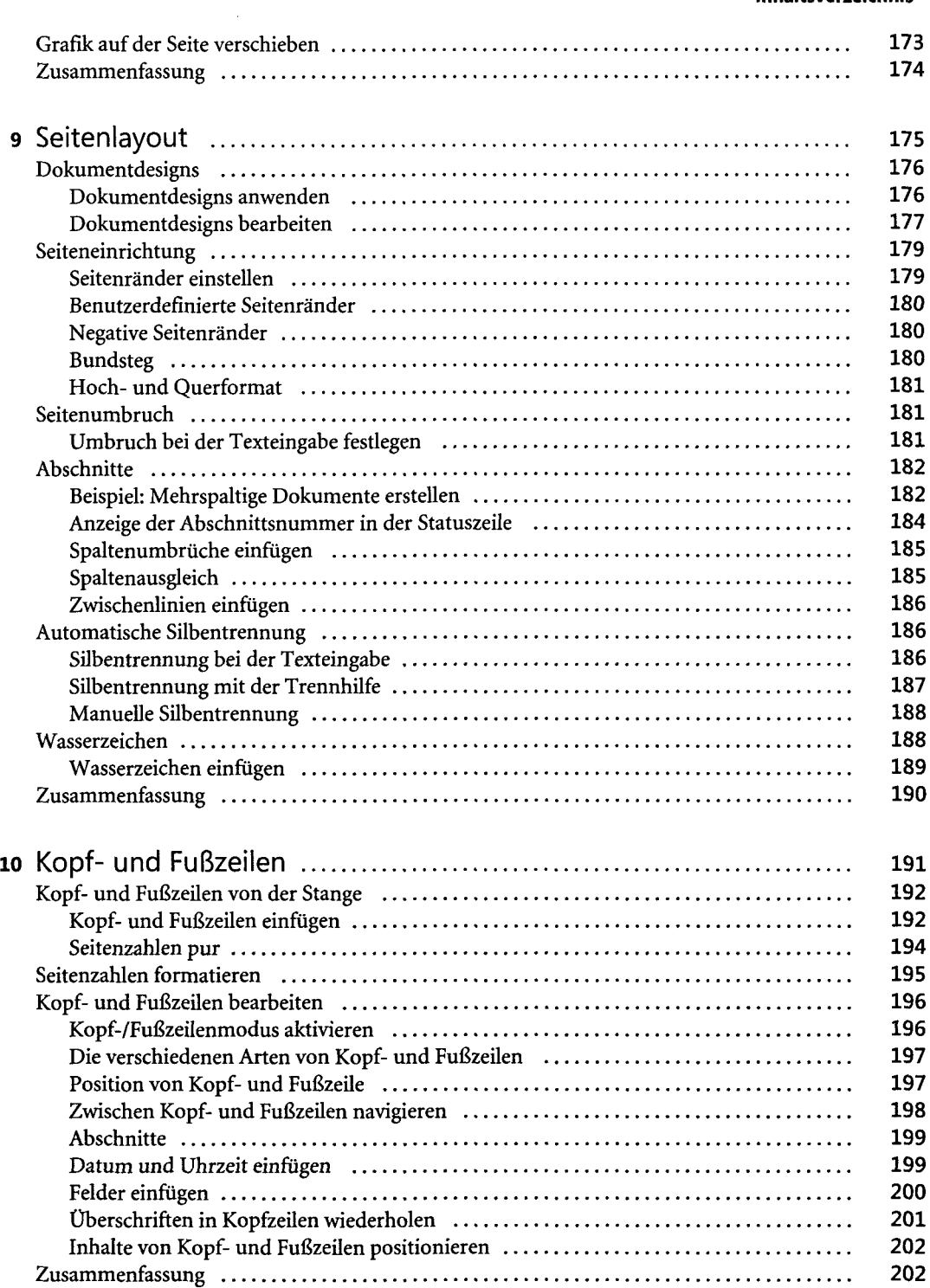

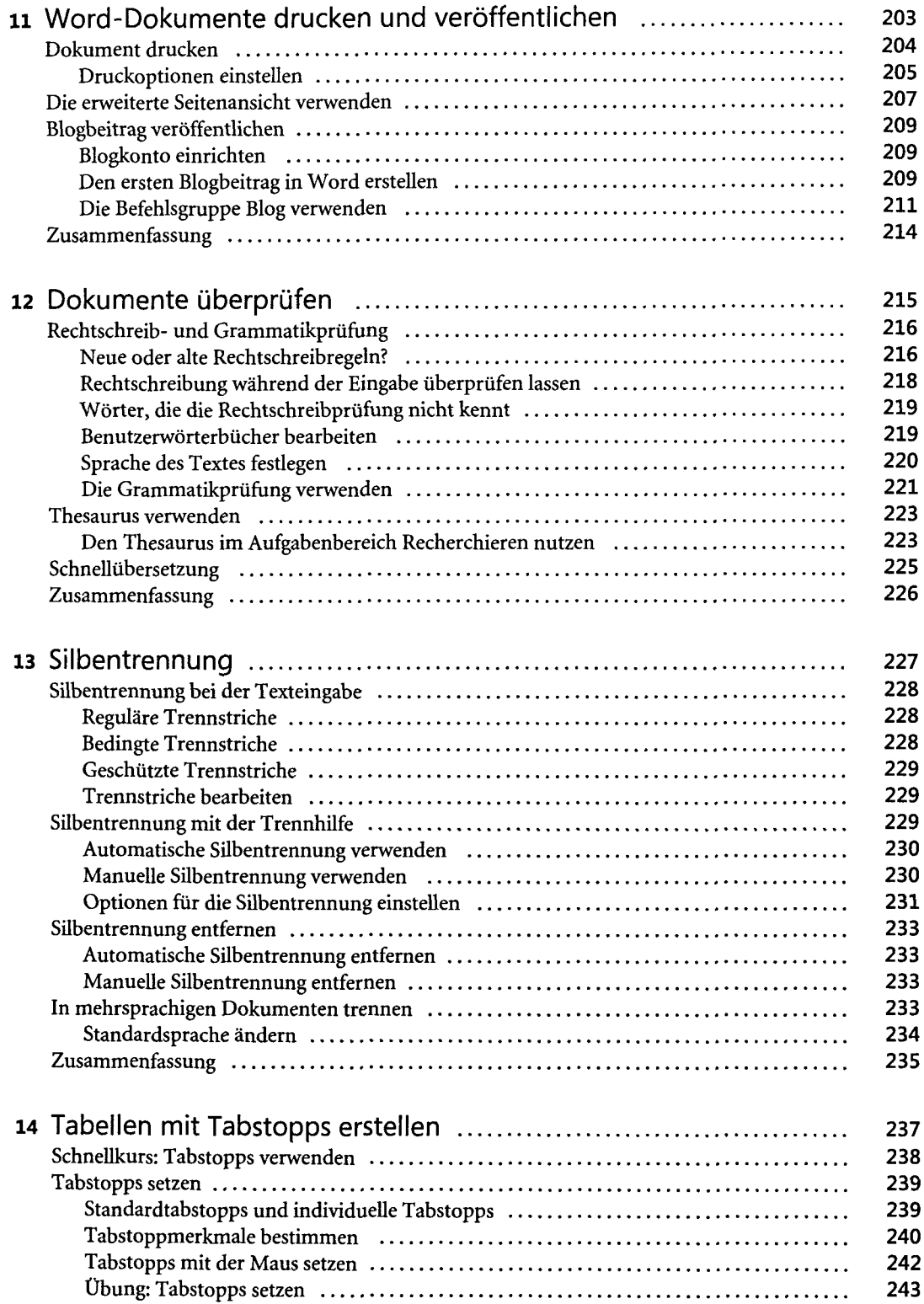

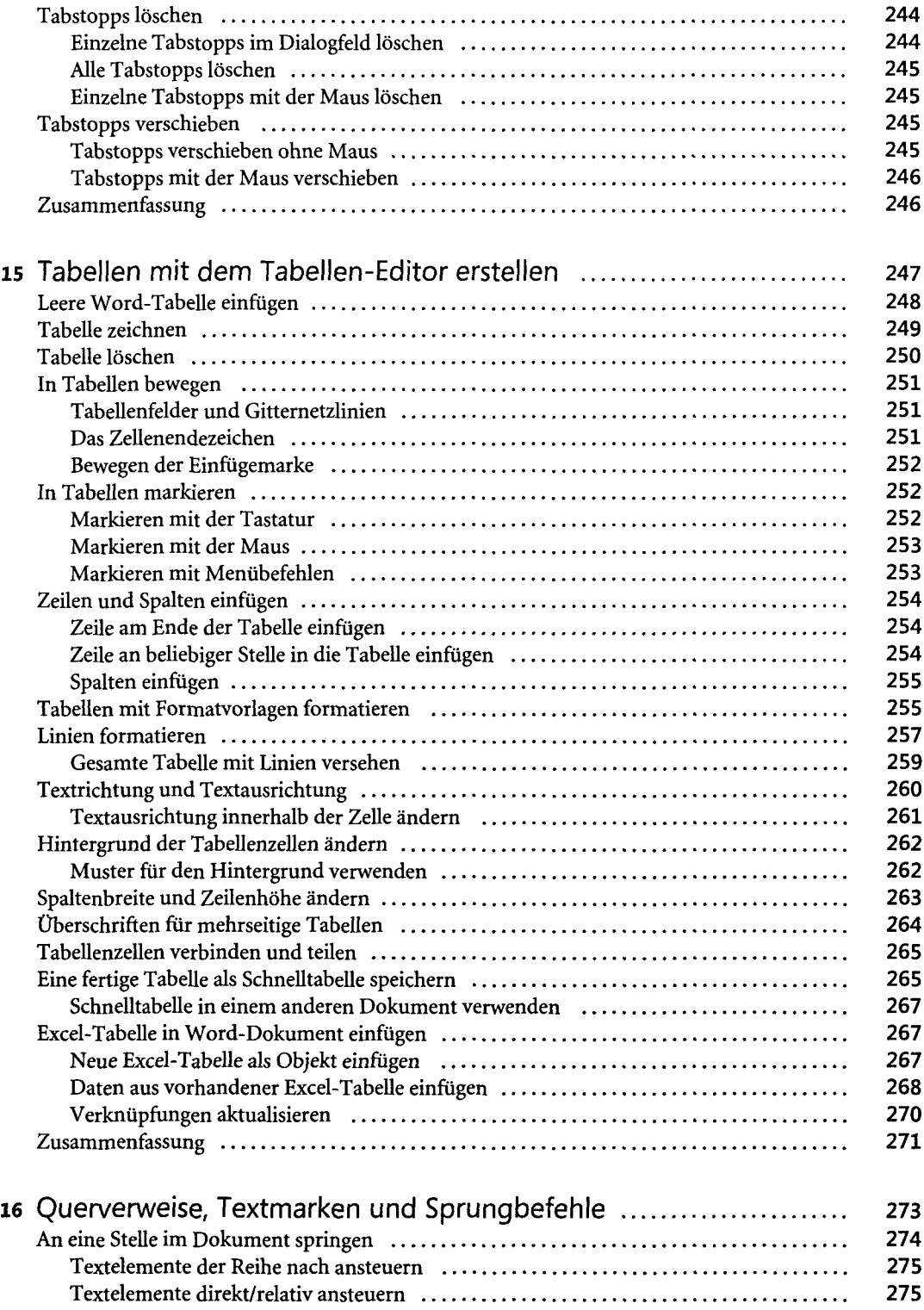

 $\sim$   $\sim$ 

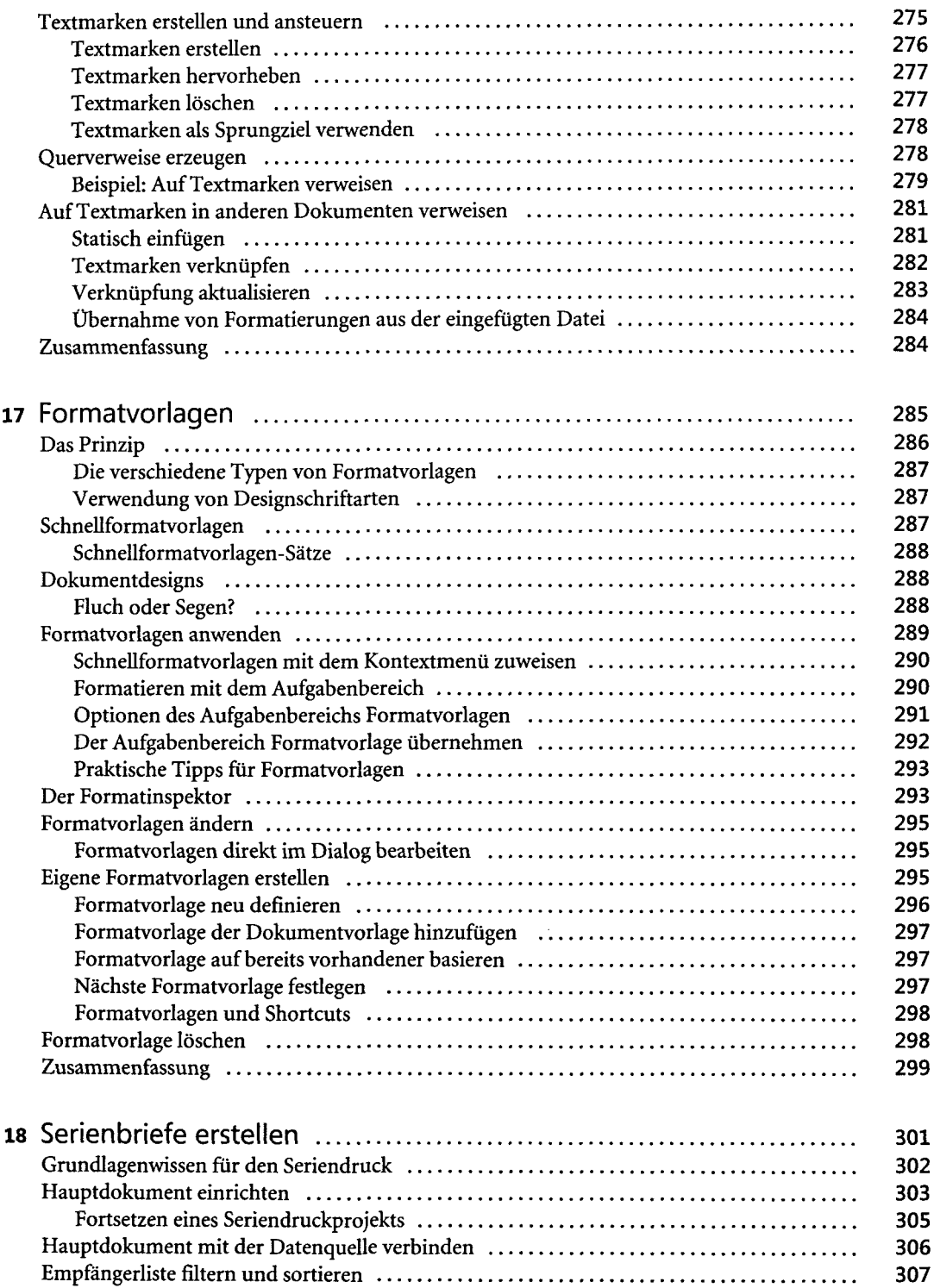

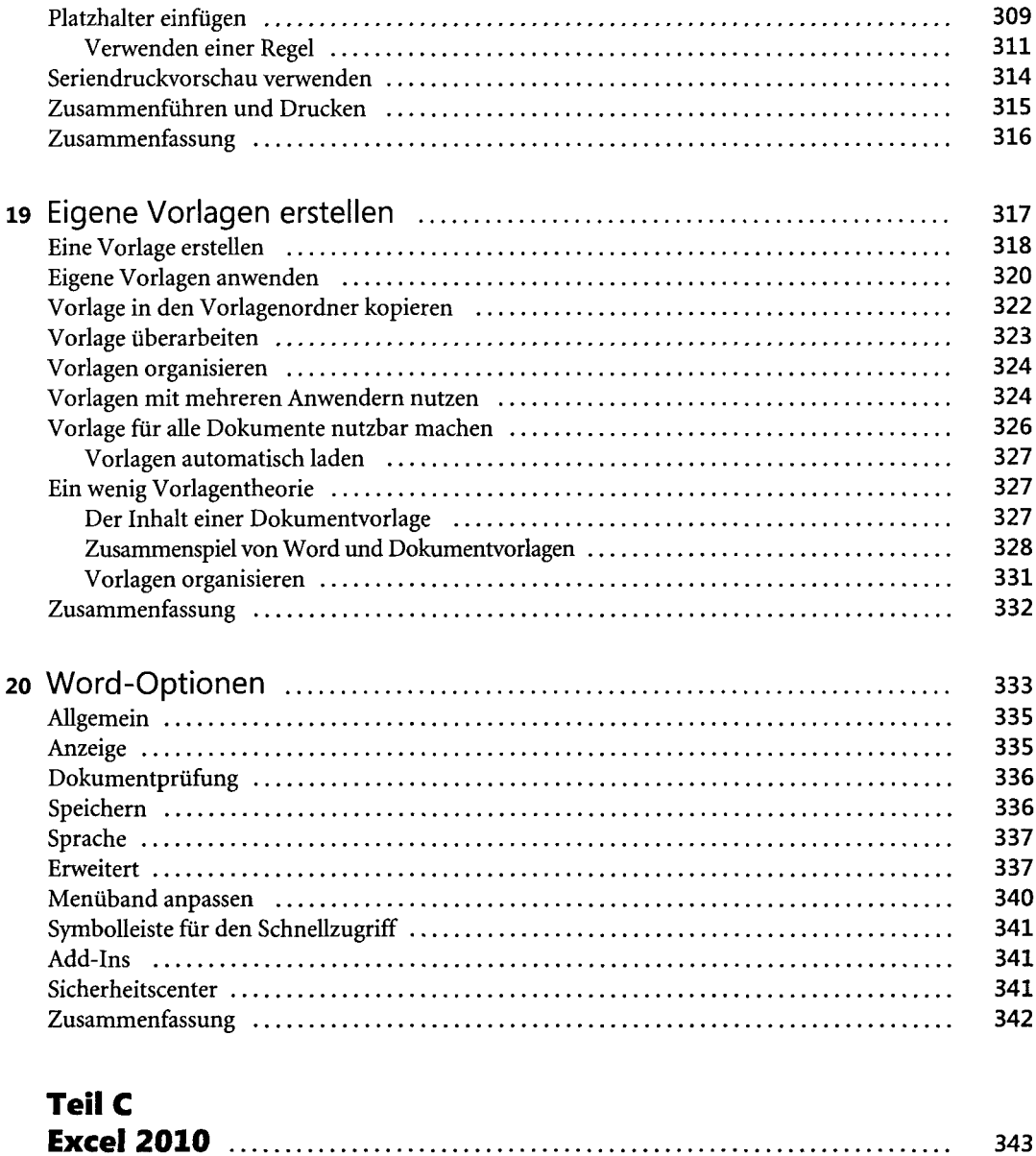

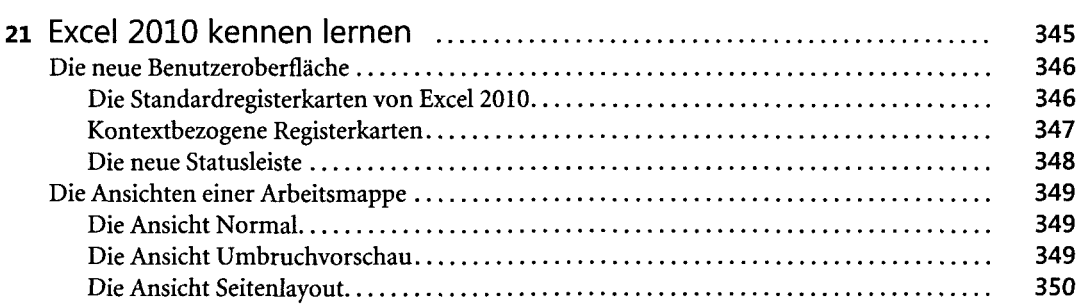

 $\bar{z}$ 

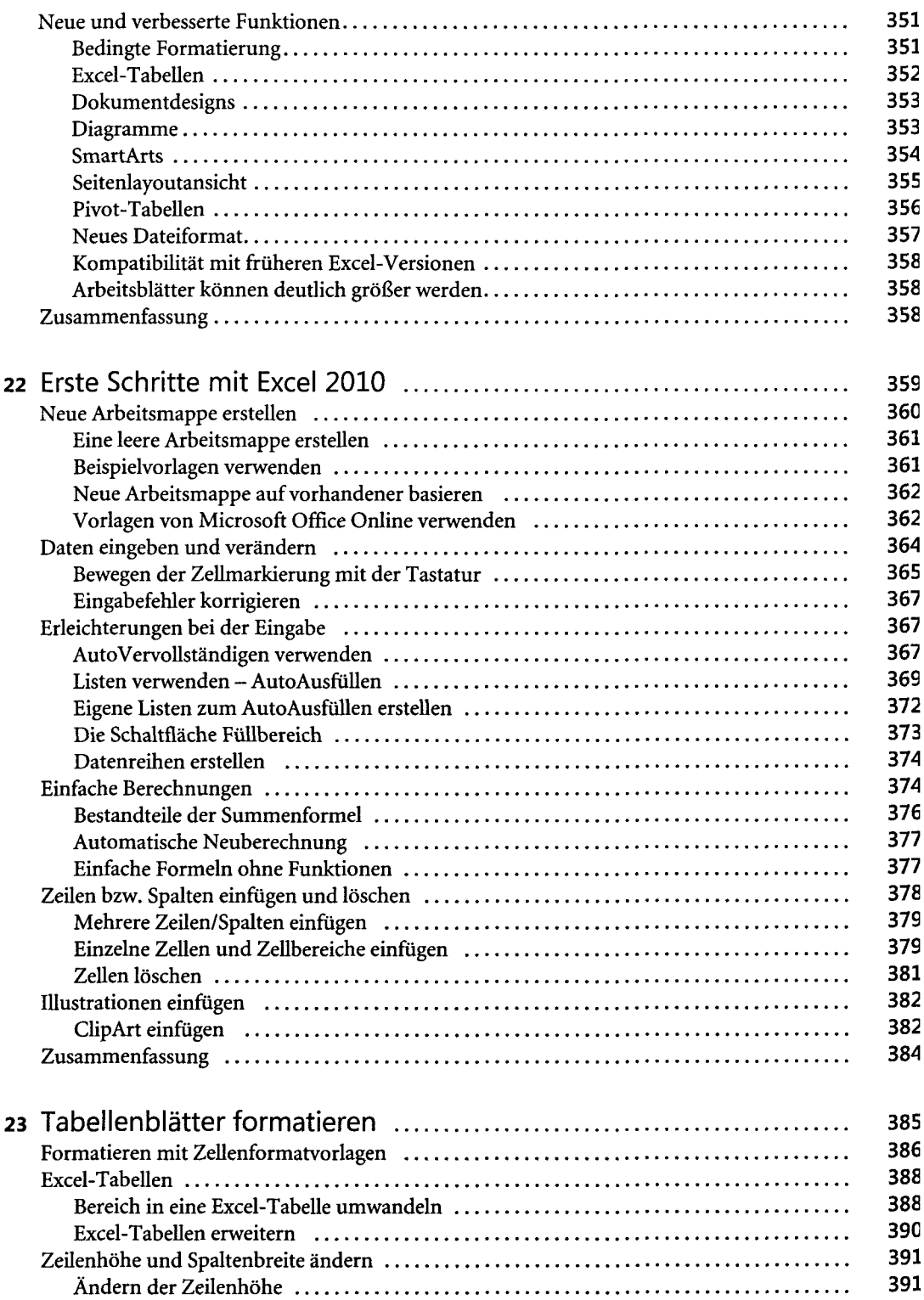

 $\mathcal{L}$ 

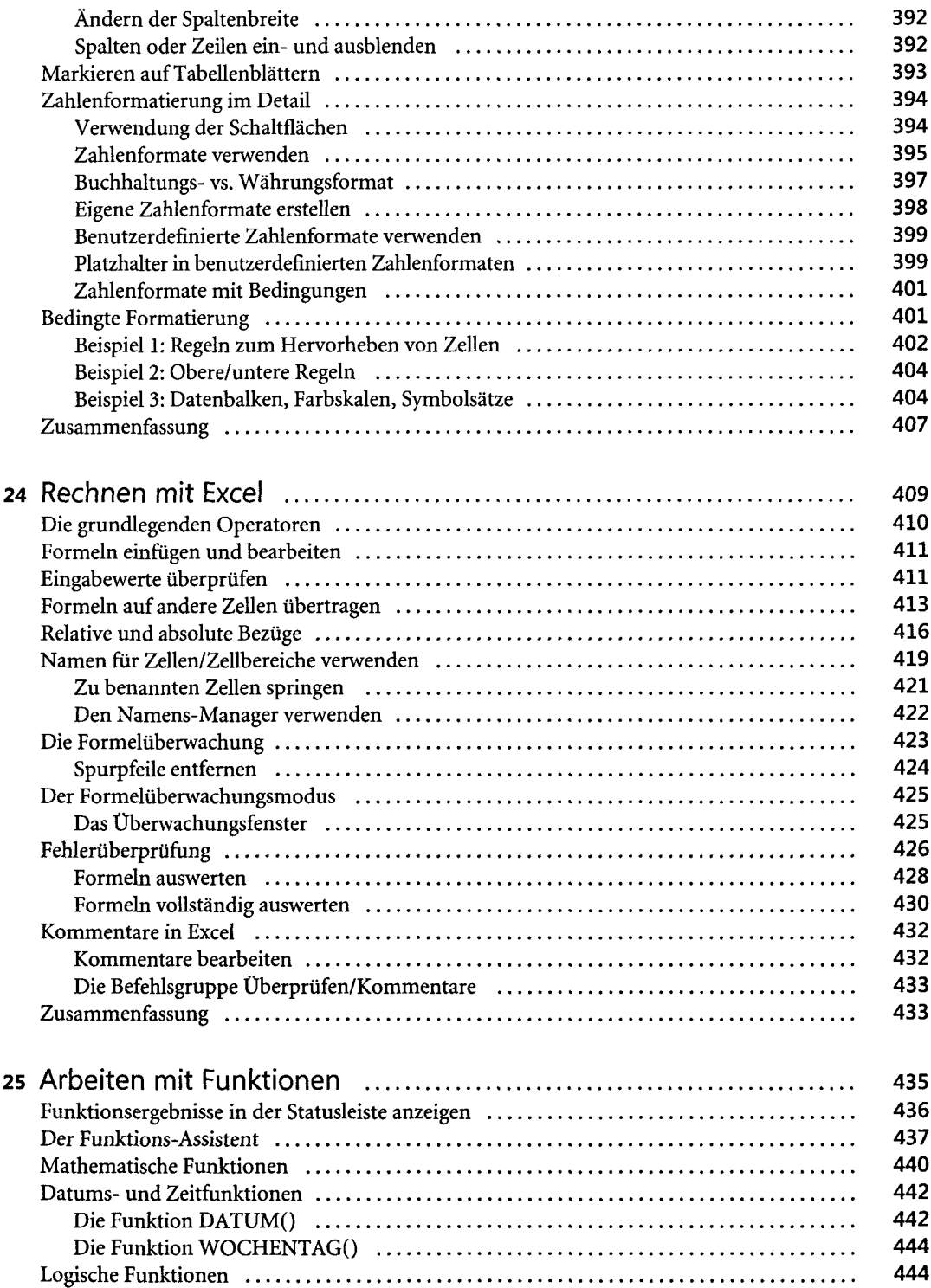

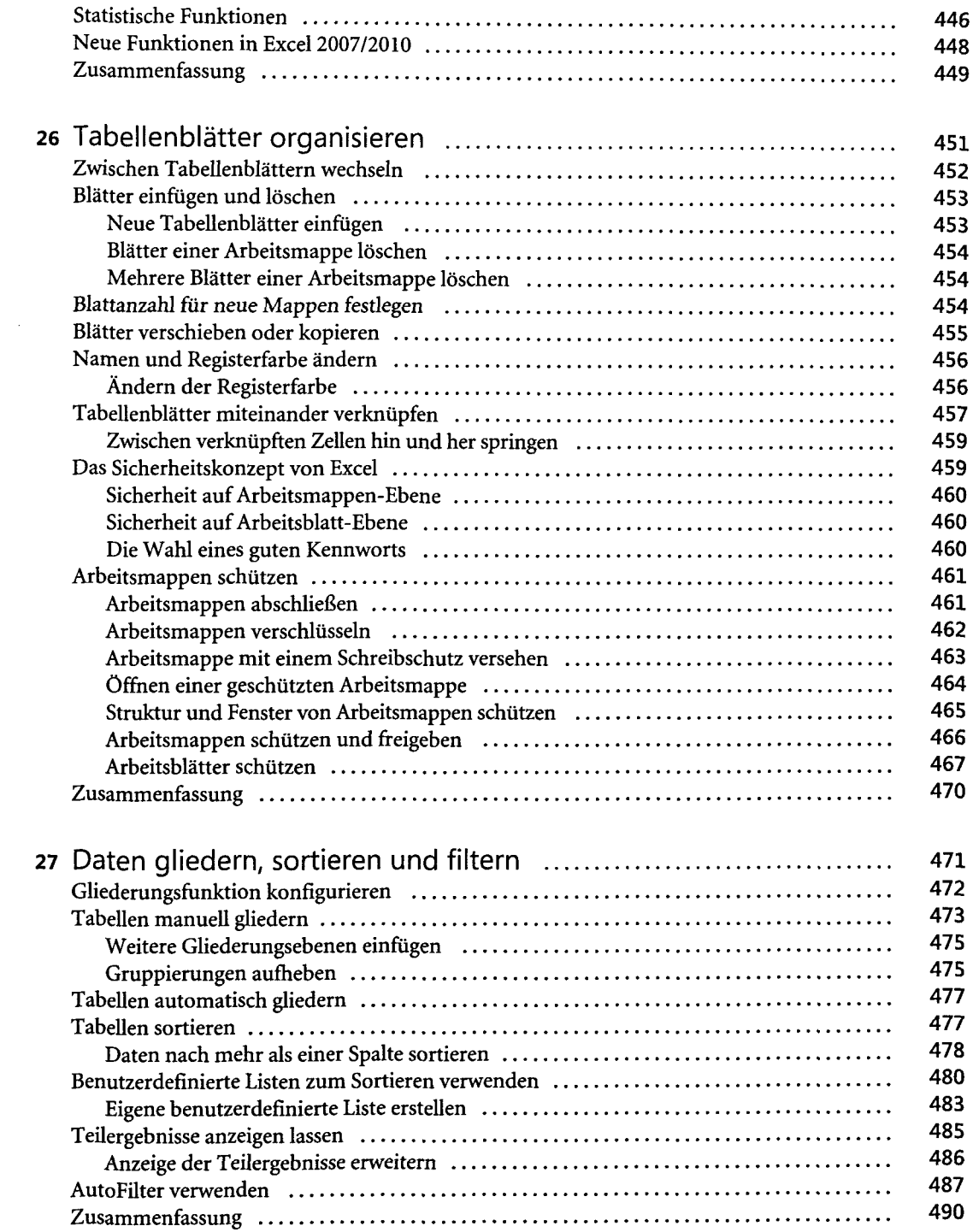

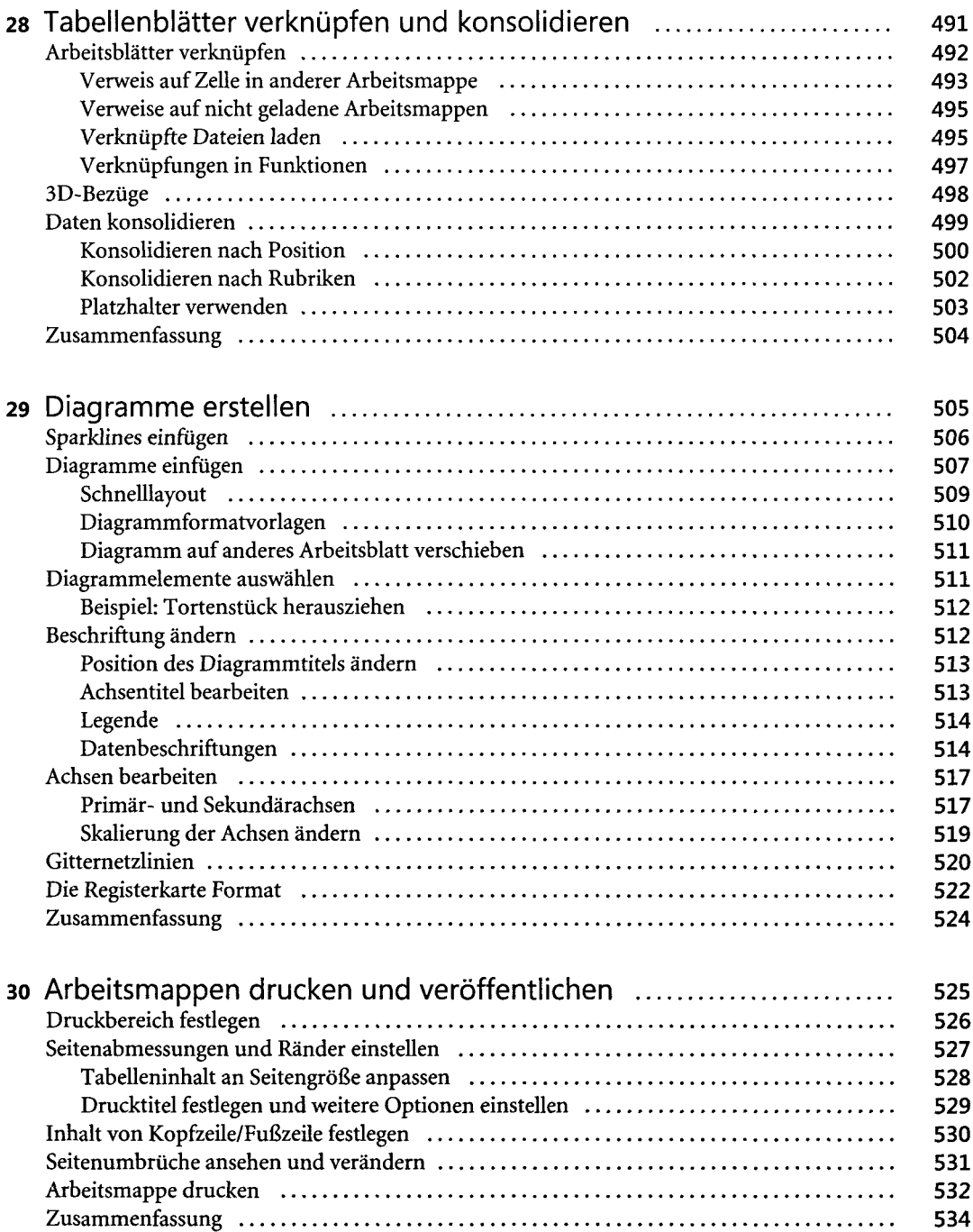

 $\sim$   $\sim$ 

### **TeilD PowerPoint 2010** 535

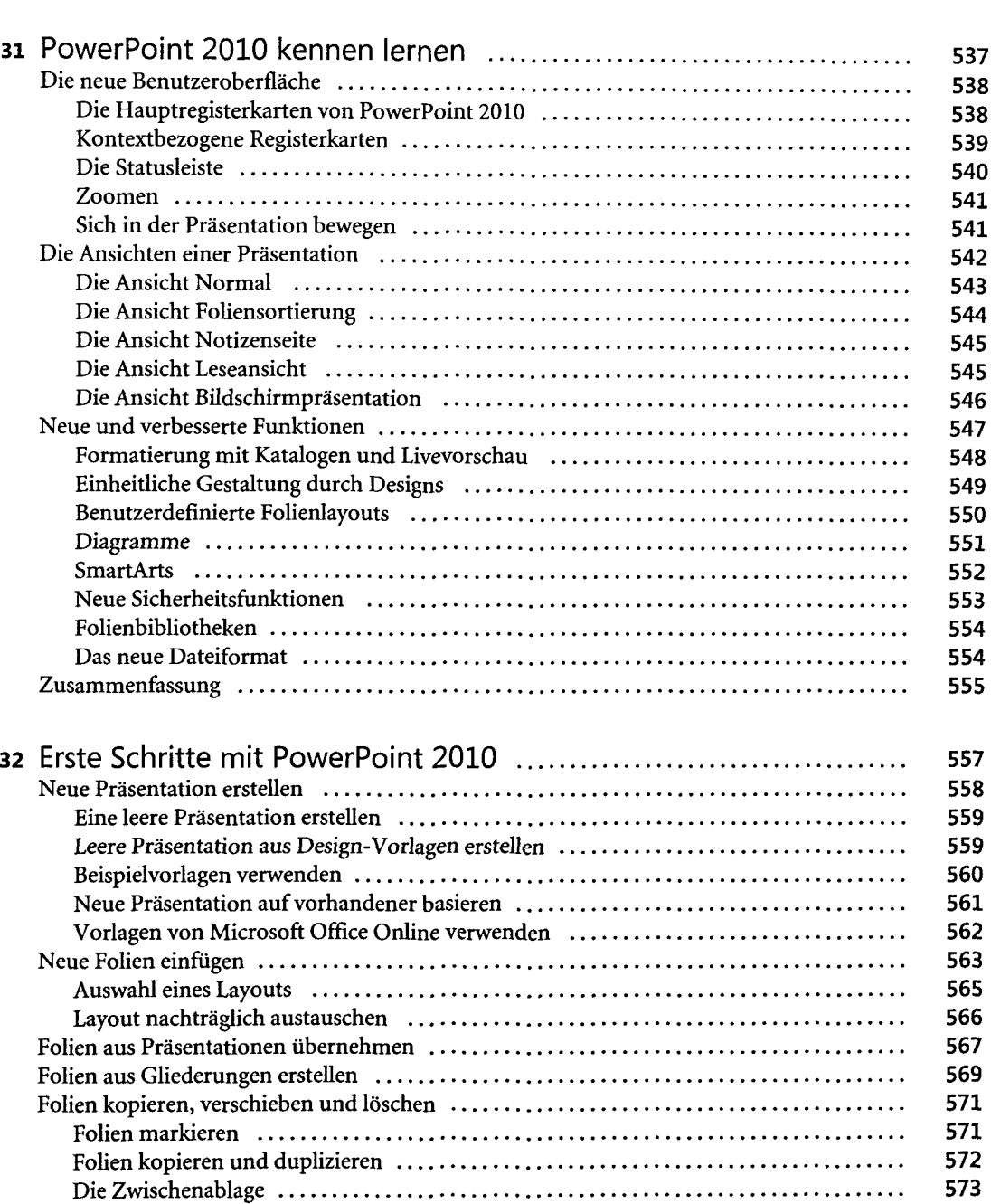

Folien verschieben **574** Folien löschen **574**

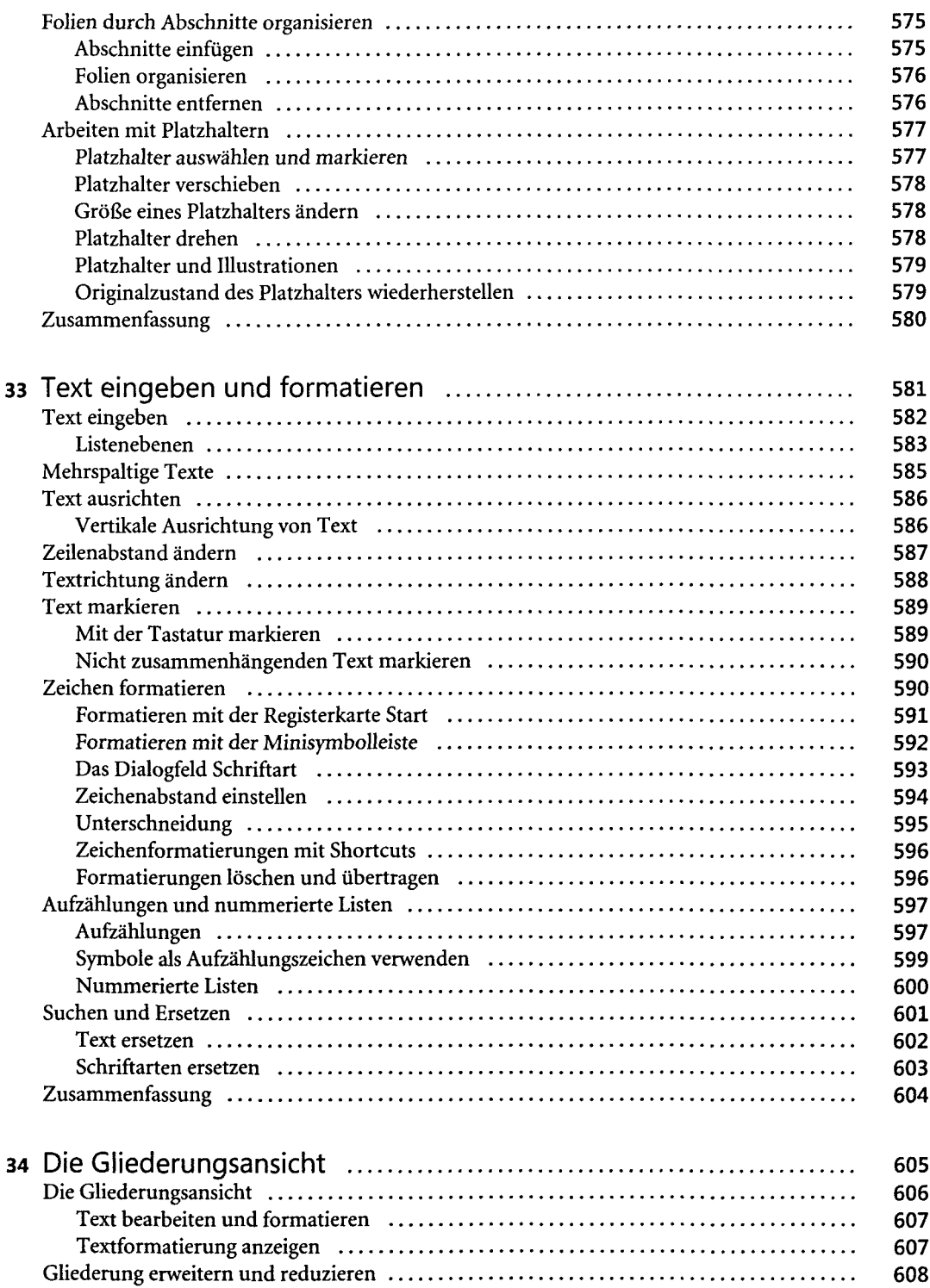

 $\mathcal{L}$ 

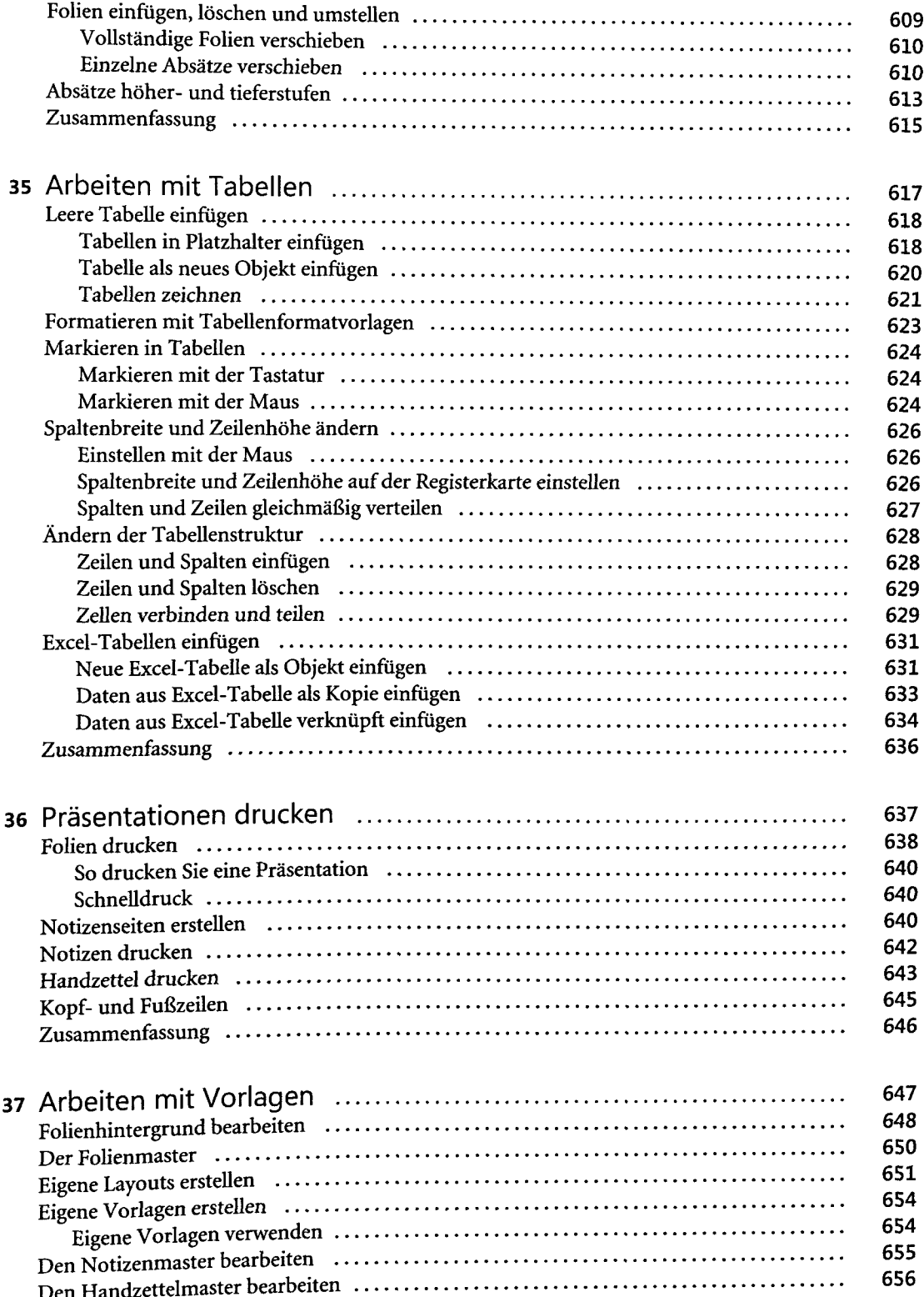

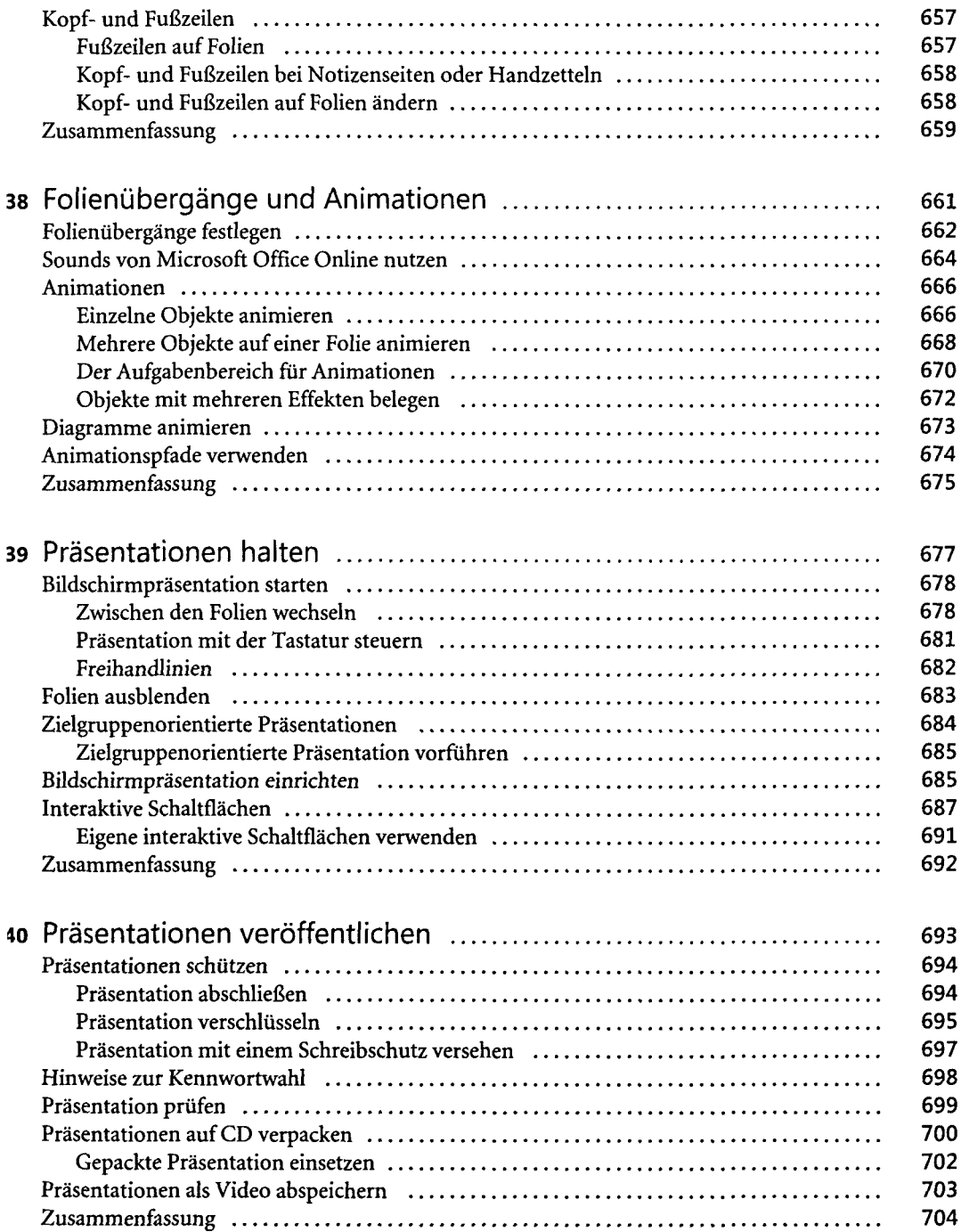

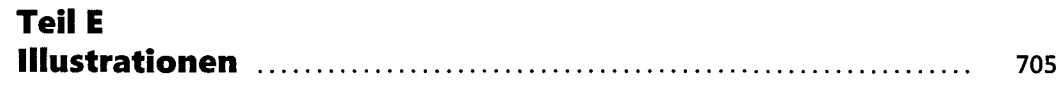

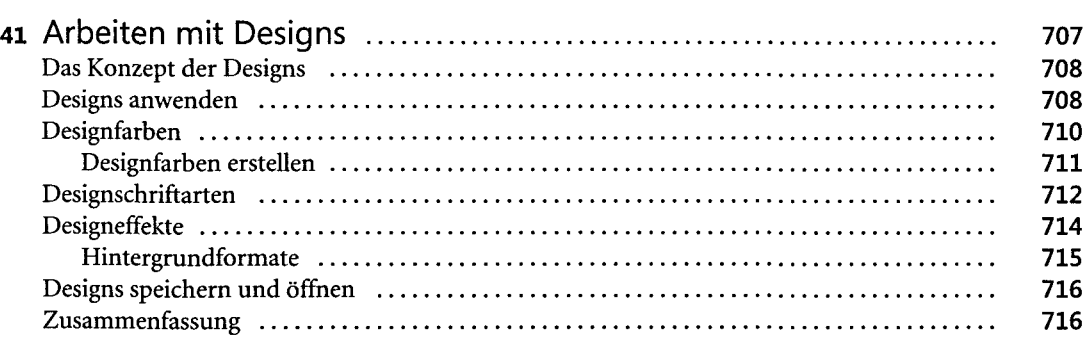

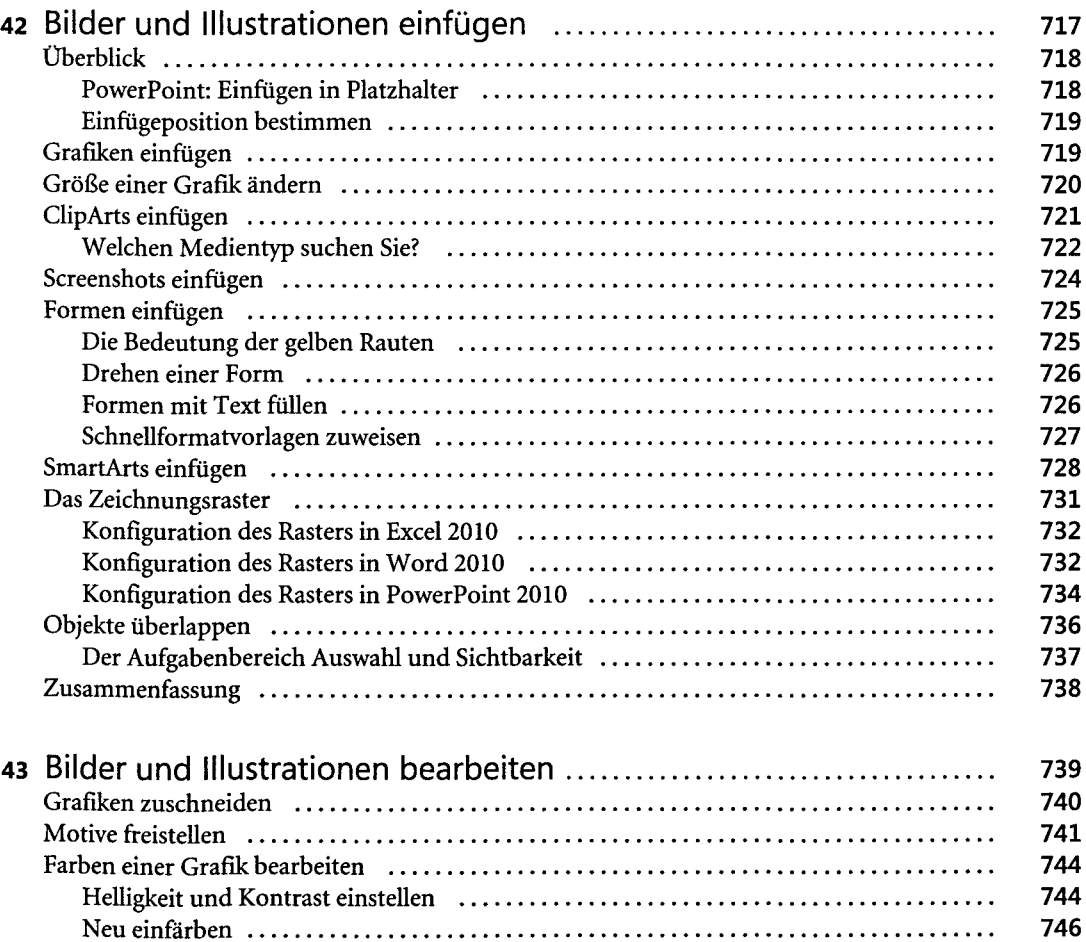

Bilder verfremden **746** Bildformatvorlagen **747** Bildform **748**

![](_page_21_Picture_138.jpeg)

#### **Teil F OutlOOk 2010 757**

![](_page_21_Picture_139.jpeg)

![](_page_22_Picture_176.jpeg)

![](_page_23_Picture_137.jpeg)

![](_page_24_Picture_145.jpeg)

![](_page_25_Picture_182.jpeg)

 $\sim$ 

![](_page_26_Picture_174.jpeg)

### **Teil G OneNote 2010 1007**

![](_page_26_Picture_175.jpeg)

![](_page_27_Picture_135.jpeg)

![](_page_27_Picture_136.jpeg)

## **Teil H**

![](_page_27_Picture_137.jpeg)

![](_page_28_Picture_28.jpeg)